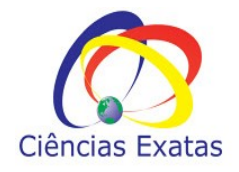

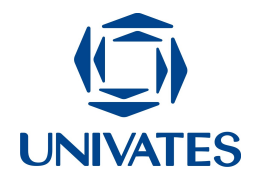

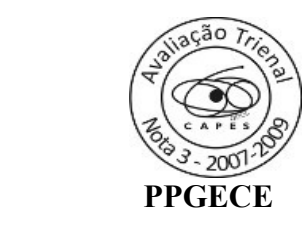

# **Trabalhando a multiplicação até a lei do 9, as quatro operações matemáticas e frações**

Maria Madalena Dullius Adriana Belmonte Bergmann Fernanda Eloisa Schmitt Gabriele Born Marques Geovana Luiza Kliemann Marli Teresinha Quartieri Neiva Althaus Patrícia Inês Zwirtes Teresinha Aparecida Faccio Padilha

# **Contextualização**

Neste material apresentamos uma proposta de atividades envolvendo multiplicação até a lei do 9, as quatro operações fundamentais da Matemática e frações, para alunos de 5º ano da Educação Básica elaborada a partir de jogos disponíveis on-line, de livre acesso.

A proposta desenvolvida é uma das ações do Projeto de Extensão "Explorando *Softwares* Matemáticos com Alunos da Educação Básica" e visa a proporcionar aos discentes a sua inserção no contexto tecnológico. A escolha dos *softwares* foi feita pela equipe do Projeto a partir do conteúdo sugerido pelo professor regente de cada turma.

## **Objetivos**

- Proporcionar o contato dos alunos das escolas de Educação Básica com o uso de recursos computacionais como ferramenta de aprendizagem da Matemática;
- Buscar e explorar *softwares* de Matemática, preferencialmente de domínio público;
- Explorar diferentes possibilidades da utilização do computador;
- Proporcionar possibilidades de abordar o conteúdo de multiplicação até a lei do 9, as quatro operações fundamentais da Matemática e frações utilizando a tecnologia para propiciar a construção ou consolidação do conhecimento;
- Instigar os professores no uso das tecnologias no seu fazer pedagógico.

#### **Detalhamento das atividades**

Os *softwares* utilizados foram selecionados pela equipe do projeto de extensão, com o objetivo de auxiliar de forma construtiva no desenvolvimento do raciocínio lógico dos alunos acerca dos conteúdos enfocados.

As atividades realizadas possibilitam uma intervenção qualitativa entre aluno, conhecimento e *software.* Elaboramos também planilhas nas quais os alunos podem fazer seus registros a partir de cada jogada. Assim, ao final da atividade é possível fazer uma reflexão sobre os resultados obtidos, estimulando os alunos a repensar sobre as operações realizadas, fortalecendo a construção do conhecimento.

Iniciamos explorando a multiplicação com o jogo das ovelhas disponível em <http://www.multiplication.com/flashgames/farmfreakout/FarmFreak.htm>

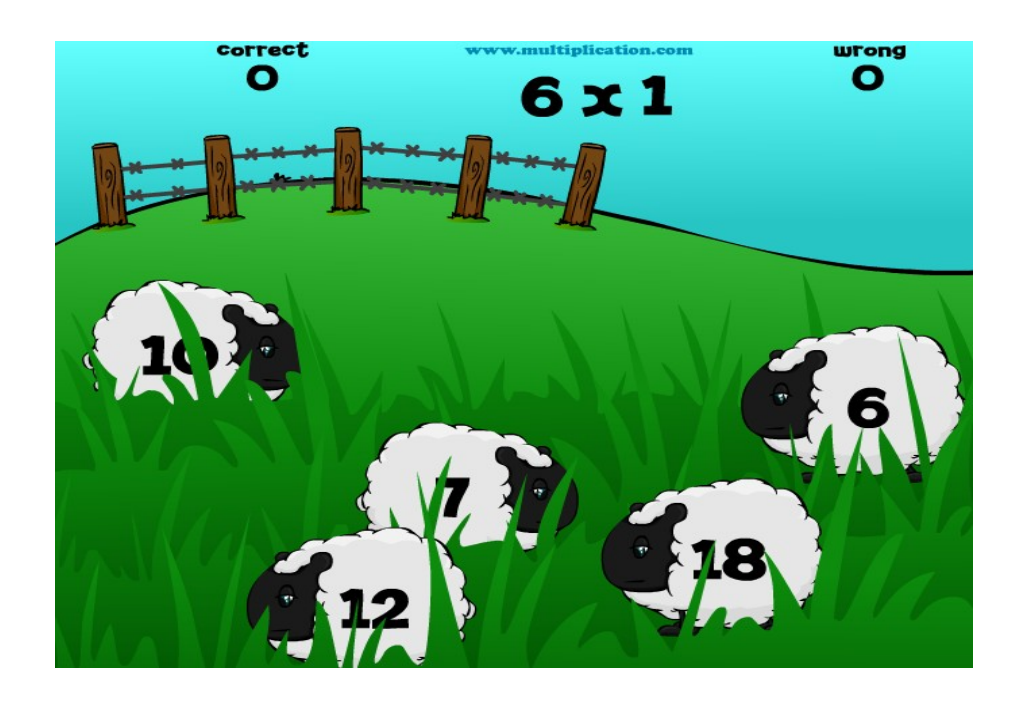

Inicialmente é mostrado na tela uma multiplicação e várias ovelhas circulando. O aluno deve resolvê-la e em seguida clicar em cima da ovelha que possui o resultado correspondente à multiplicação.

Este jogo possui várias fases, com outros tipos de animais.

#### **Atividade sugerida**

Ao passar todas as fases o jogo vai apresentar as multiplicações que foram marcadas erradas, então com esses dados preencha o quadro abaixo.

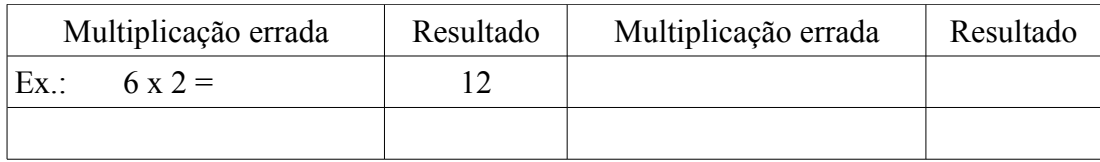

O segundo jogo também aborda multiplicação e está disponível em

 [http //www.multiplication.com/flashgames/DiaperDerby.htm](http://www.multiplication.com/flashgames/DiaperDerby.htm)

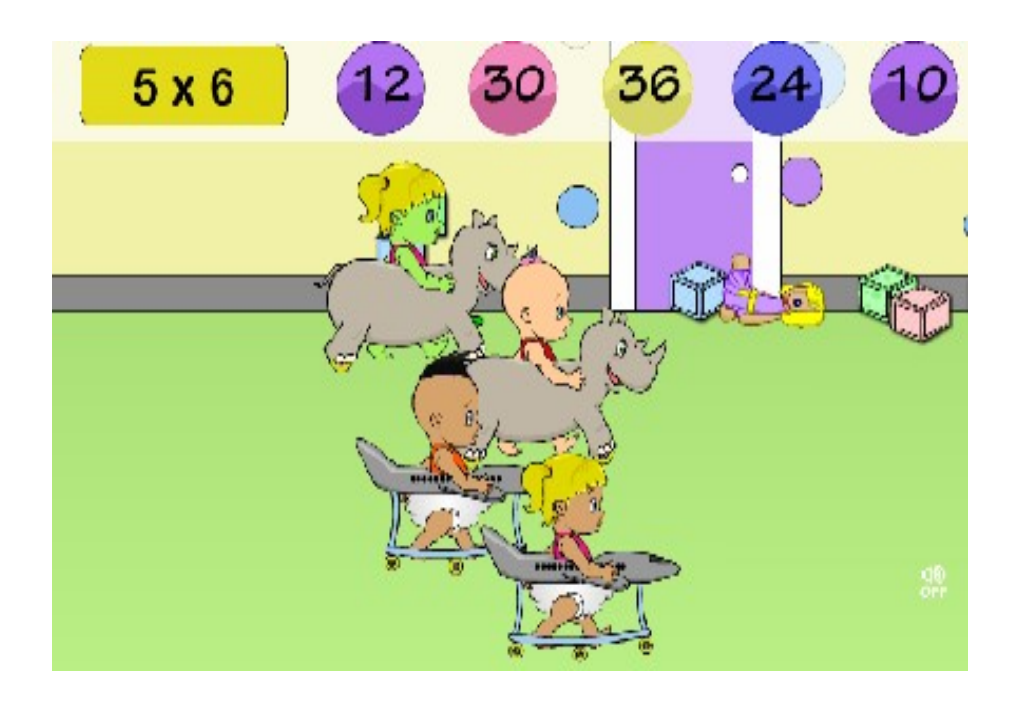

O objetivo deste jogo é clicar em cima do resultado correspondente à multiplicação dada. Cada acerto, o bebe dará um passo a frente e cada erro ele recuará um passo.

Na sequência, no *link*: [http://www.atividadeseducativas.com.br/index.php?id=77,](http://www.atividadeseducativas.com.br/index.php?id=77) o aluno deverá clicar em cima do resultado correspondente à multiplicação dada e jogar até finalizar o tempo representado no círculo.

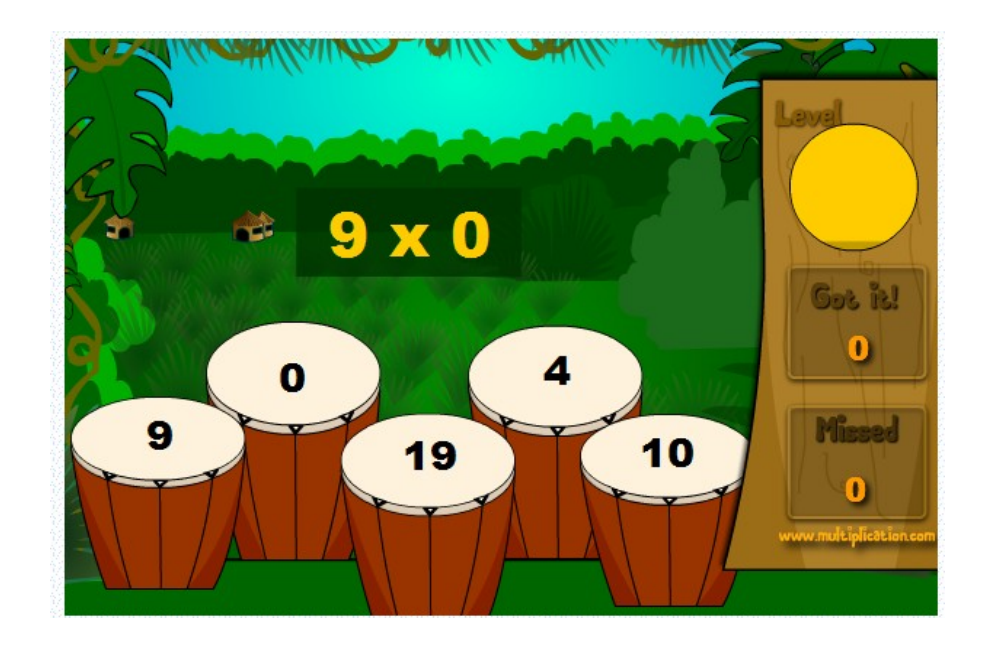

A Calculadora Quebrada, disponível no *link*: [http://rachacuca.com.br/jogos/calculadora](http://rachacuca.com.br/jogos/calculadora-quebrada/)quebrada/.

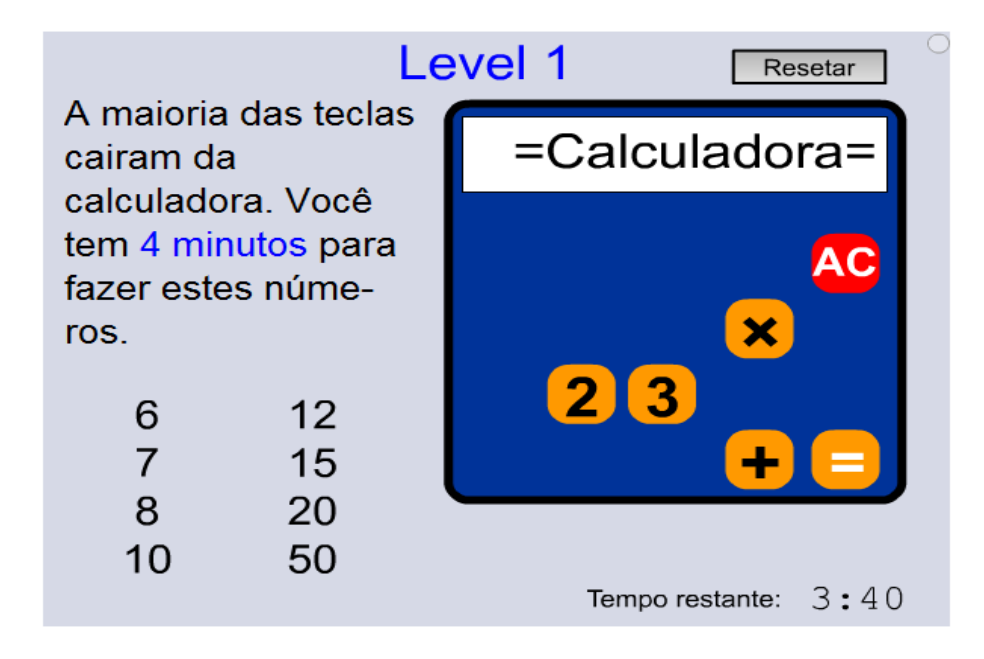

Neste jogo o aluno pode calcular com os números e operações disponíveis na calculadora, até chegar aos números descritos ao lado.

No jogo de frações a ser explorado e encontrado no *link* http://www.atividadeseducativas.com.br/index.php?id=520, o aluno exercita o conhecimento de numerador e denominador, preenchendo os retângulos conforme o desenho.

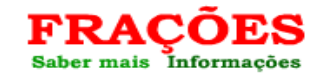

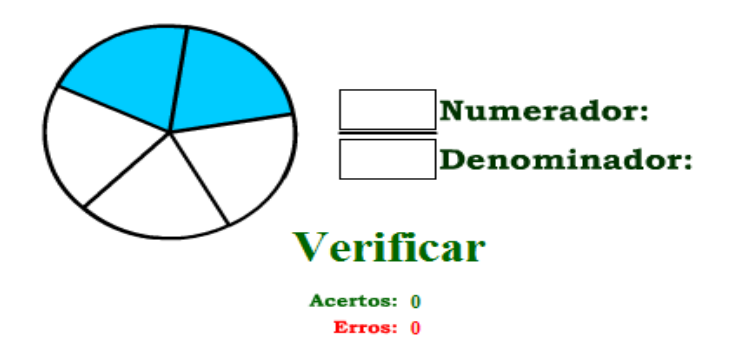

No jogo que segue, o aluno identifica os valores de uma fração. Ele é encontrado do *link* <http://www.atividadeseducativas.com.br/index.php?id=521>

.

No primeiro quadro, o aluno deverá adequar a figura a partir da fração dada e no segundo, adequar a fração a partir do desenho, usando as flechas.

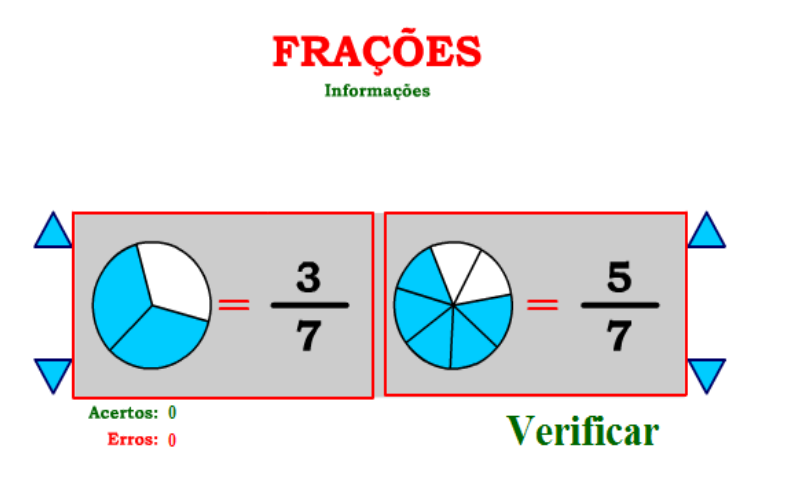

No *link*: [http://www.atividadeseducativas.com.br/index.php?id=522,](http://www.atividadeseducativas.com.br/index.php?id=522) encontramos um *software* que tem como objetivo a escrita por extenso de frações

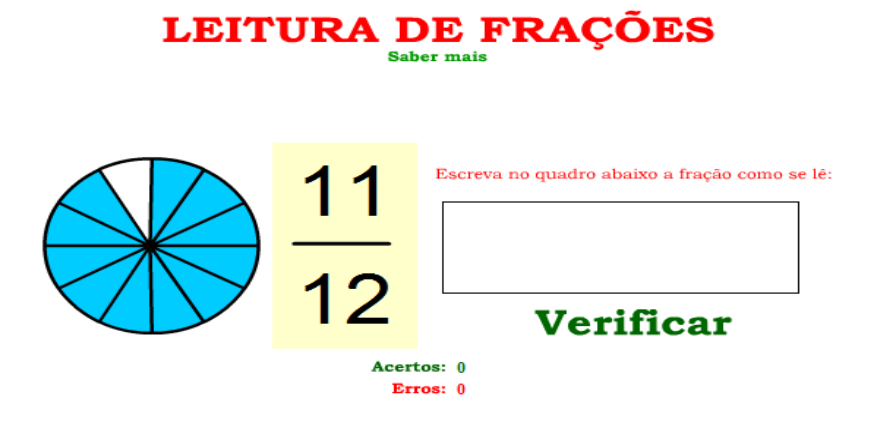

Por fim, no jogo do *link*: **[http://escolovar.org/mat\\_fraccao\\_comparar.swf,](http://escolovar.org/mat_fraccao_comparar.swf)**

com o *mouse*, o aluno pinta os espaços das frações e faz a comparação entre elas. Se for utilizada a flecha verde, o aluno poderá arrastar e pintar aleatoriamente. Clicando no sinais de + e – consegue modificar o denominador.

No espaço azul do lado direito, o aluno observará o número da fração pintada.

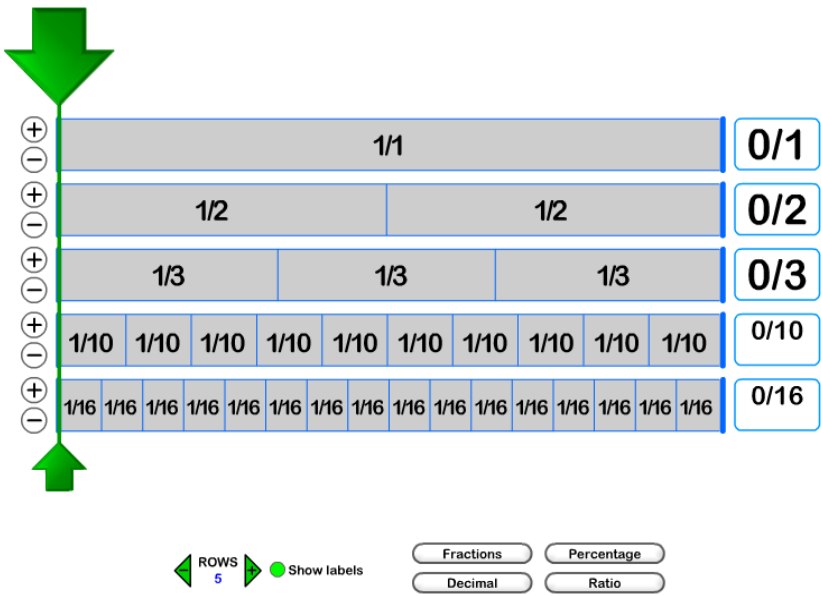

## **Atividades sugeridas**

Com o auxílio do jogo, compare as frações apresentadas em cada item, escrevendo entre elas  $\cos$  sinais  $\leq$  ou  $\geq$  ou  $\leq$ .

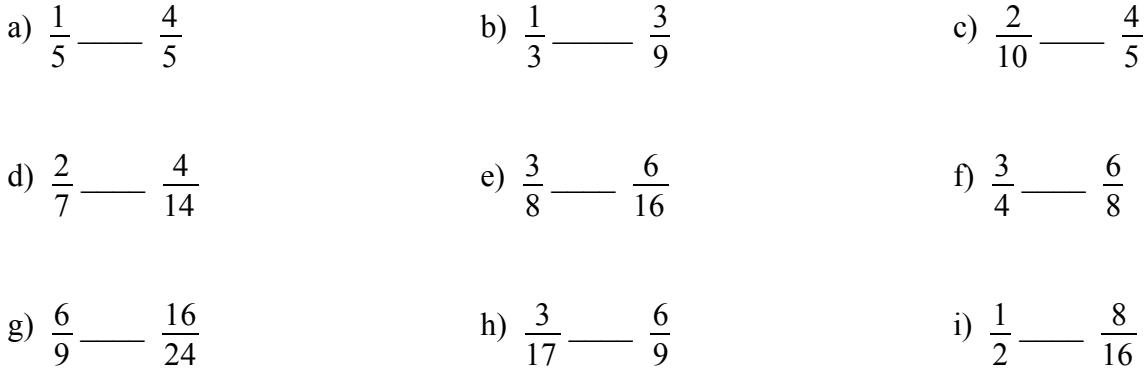

## **Exemplo**

Primeiramente procure o denominador que deseja, logo após pinte as frações dadas, e assim conseguirá compará-las:

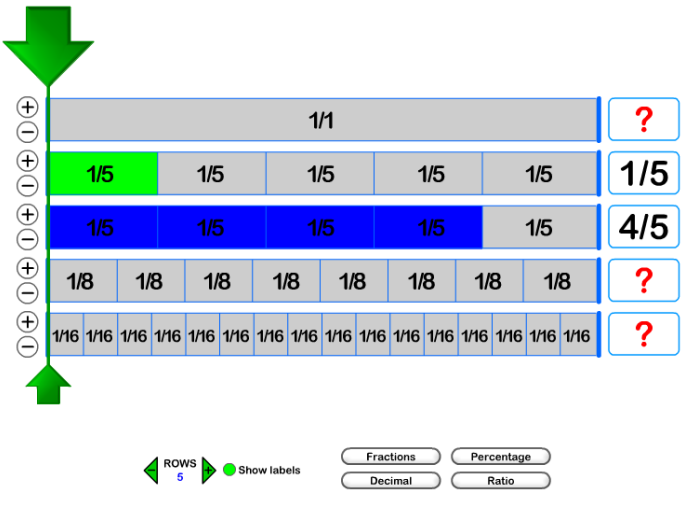

Então:  $1$ 5  $\langle \frac{4}{5} \rangle$ 5

Complete os espaços que estão faltando para que as frações fiquem equivalentes.

a)  $\frac{1}{2}$ 5  $=$   $\frac{15}{1}$   $=$  $rac{2}{2}$  b)  $rac{2}{3}$ 8  $=\frac{16}{\omega}$  c)  $\frac{10}{\omega} = \frac{4}{\omega}$ 8  $= 1 = 4$ d)  $\frac{2}{ }$ 3  $=$   $\frac{15}{ }$  **e**)  $\frac{5}{ }$ 10  $= \frac{1}{6} = \frac{6}{6}$  **f**)  $\frac{7}{6} = \frac{6}{6}$ 14

## **Exemplo**

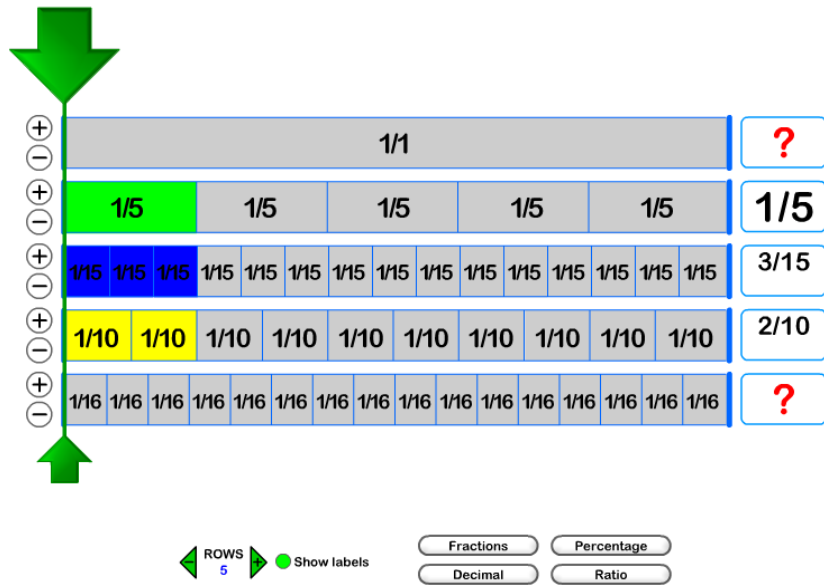

Pinte a fração  $\frac{1}{1}$ 5 , em outra linha coloque o denominador com valor 15 e pinte os quadradinhos até que fique equivalente à primeira fração. Depois clique nos sinais de + e – e encontre o numerador 2, que é a quantidade de quadrinhos pintados, até que fiquem equivalentes às anteriores e assim você encontrará o denominador.

Então:  $1$ 5  $=$  $\frac{3}{2}$ 15  $= 2$ 10

Resolva os seguintes cálculos com o auxílio do jogo.

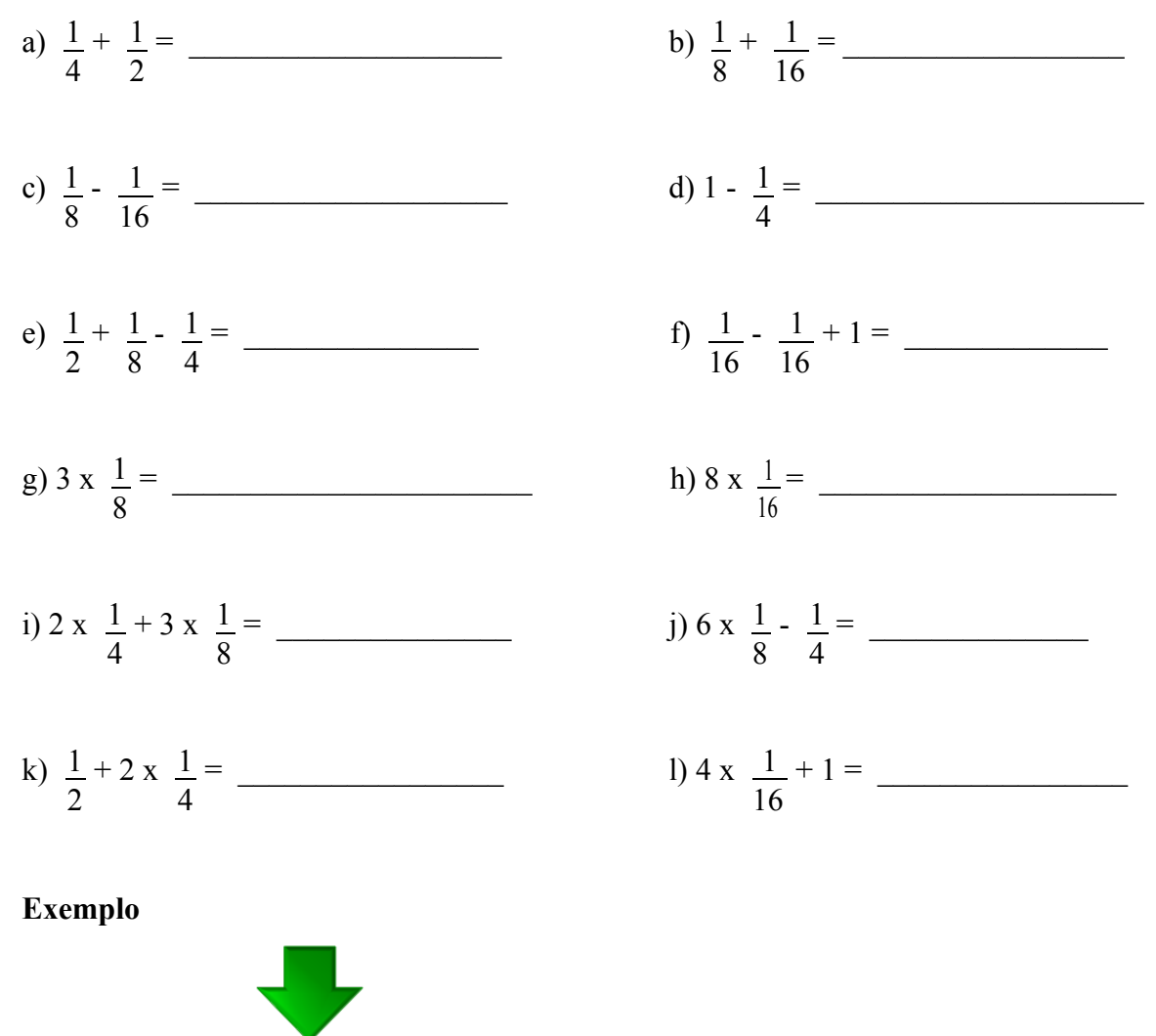

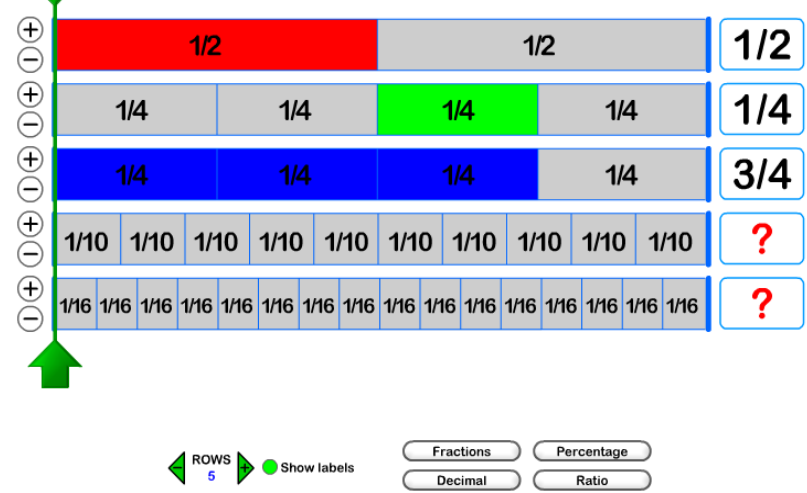

Pinte as frações dadas em linhas diferentes e em outra linha some-as.

Então: 
$$
\frac{1}{4} + \frac{1}{2} = \frac{3}{4}
$$

## **Resultados obtidos**

Dentro das ações do projeto anteriormente mencionado, as atividades foram aplicadas por bolsistas em duas turmas de escolas da região do Vale do Taquari, acompanhadas pelos professores regentes.

Após o encontro, os professores relataram que as atividades desenvolvidas possibilitaram aos alunos experiências diferenciadas que enriqueceram o processo de aprendizagem, o que também pode ser observado por meio do envolvimento dos discentes que mostraram-se empolgados na realização das atividades. Cabe também destacar a manifestação dos professores no sentido de que esta oportunidade proporcionou a eles novas possibilidades no seu fazer pedagógico.

#### **Leituras sugeridas**

<http://www.somatematica.com.br/jogos.php> http://www.atividadeseducativas.com.br/index.php?lista=matem%E1tica